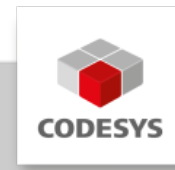

# **CODESYS Control Win SL**

Die CODESYS Control Win SL ist eine IEC 61131-3 Soft-SPS für PC-basierte Industriesteuerungen unter Windows mit weichen Echtzeiteigenschaften.

# **Produktbeschreibung**

Die CODESYS Control Win SL macht aus einem Industrie-PC eine universell einsetzbare Hochleistungs-SPS – nahezu beliebig skalierbar über die PC-Leistung. Das System ist für Anwendungen ohne harte Anforderungen an das Echtzeitverhalten geeignet und wird mit dem zubuchbaren CODESYS KNX SL auch im Gebäudebereich eingesetzt.

Das Laufzeitsystem unterstützt zahlreiche E/A-Schnittstellen wie diskrete Ein-/Ausgangs- oder Feldbuskarten sowie integrierte IEC 61131-3-Protokoll-Stacks. Die Konfiguration der Feldbusse erfolgt direkt im CODESYS Development System - ohne den Einsatz zusätzlicher Tools.

## **Nutzen**

- Kommunikation mit dem CODESYS Development System
- Laden, Verwalten und Ausführen des von CODESYS kompilierten Applikationscodes im Binärformat
- Debugging der Applikation innerhalb von CODESYS
- Handling der E/A-Systeme und Feldbusse
- Ausführung von optionalen Komponenten (siehe Abschnitt "Produktoptionen")
- Unterstützung von remanenten Daten: Festplatte, Flash-Card, Batterie-gepufferte SRAM-• Karte

## **Schnittstellen**

CODESYS OPC UA Server, als Vollversion zum Datenaustausch. •

## **Feldbusunterstützung**

Mit der Lieferung des Runtime-Package werden folgende Feldbusse unterstützt:

- CODESYS CANopen Manager / Device
- <span id="page-0-0"></span>• CODESYS EtherCAT Master [\[1\]](#page-1-0)
- <span id="page-0-1"></span>• CODESYS EtherNet/IP Scanner / Adapter [\[1\]](#page-1-0)
- CODESYS J1939 •
- <span id="page-0-2"></span>• CODESYS Modbus TCP Master / Slave [\[1\]](#page-1-0)
- CODESYS Modbus Serial Master / Slave •
- CODESYS PROFIBUS Master •
- <span id="page-0-3"></span>• CODESYS PROFINET Controller / Device [\[1\]](#page-1-0)
- CODESYS Sercos III Master •

<span id="page-1-0"></span>1([1](#page-0-0)[,2](#page-0-1)[,3](#page-0-2)[,4](#page-0-3)) Diese Feldbusse erfordern ein installiertes Npcap. Dieses Produkt enthält daher Software entwickelt von der Computer Systems Engineering Group at Lawrence Berkeley Laboratory.

## **Produktoptionen**

Das Produkt kann durch folgende kostenpflichtige Produktoptionen erweitert werden:

- CODESYS BACnet SL •
- CODESYS KNX SL •
- CODESYS Redundancy SL
- CODESYS SoftMotion SL •
- CODESYS SoftMotion CNC+Robotics SL
- CODESYS TargetVisu •
- CODESYS WebVisu •

-

Detaillierte Informationen finden Sie in der [CODESYS Online Hilfe.](https://content.helpme-codesys.com/de/CODESYS%20Control/_rtsl_start_page.html)

## **Allgemeine Informationen**

#### **Lieferant:**

CODESYS GmbH Memminger Straße 151 87439 Kempten Deutschland

## **Support:**

Dieses Produkt beinhaltet eine kostenlose Zugabe einer sonst kostenpflichtigen Supportberechtigung von einer Stunde Support. Die Einlösung muss innerhalb eines Jahres ab Kaufdatum erfolgen. Nach dieser Zeit verfällt die Supportberechtigung.

#### <https://support.codesys.com>

#### **Artikelname:**

CODESYS Control Win SL

#### **Artikelnummer:**

2302000003

**Vertrieb/Bezugsquelle:**

CODESYS Store <https://store.codesys.com>

## **Lieferumfang:**

- .zip file mit Setup.exe (32/64 bit)
- Lizenzschlüssel, für den Single Core-Betrieb •

## **Systemvoraussetzungen und Einschränkungen**

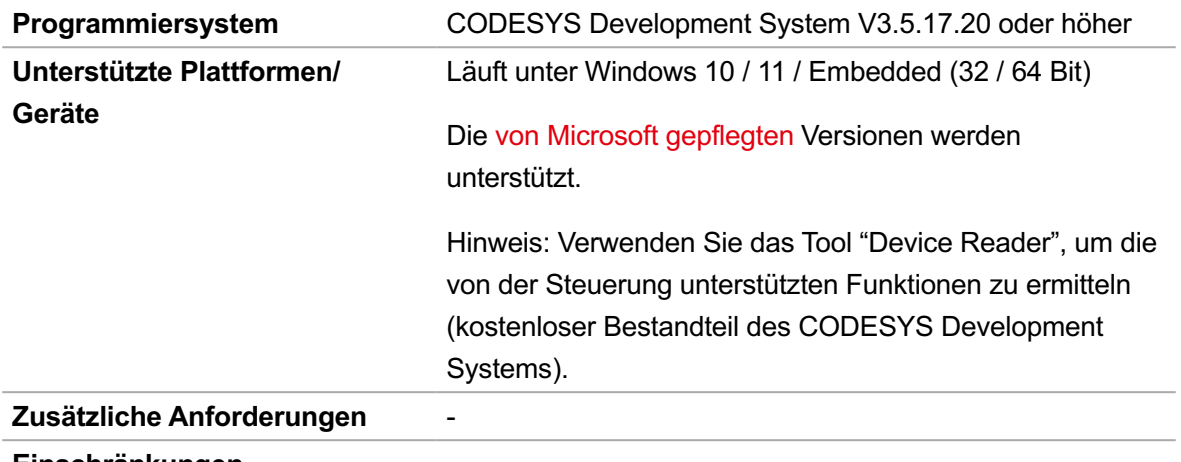

#### **Einschränkungen**

weiche Echtzeiteigenschaften: innerhalb des Toleranzbereichs kann die Zeit häufig und zum anderen selten stark überschritten werden.

Nicht geeignet zum Einsatz in Containern oder virtuellen Maschinen (VMs)!

**Lizenzierung**

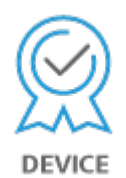

Einzelgerätelizenz: Die Lizenz kann auf der Steuerung, auf dem das CODESYS Laufzeitsystem installiert ist, verwendet werden.

Die Lizenzaktivierung erfolgt auf einem softwarebasierten Lizenz-Container (Soft-Container), der fest an die Steuerung gebunden ist. Alternativ kann die Lizenz auf einem CODESYS Key (USB-Dongle) hinterlegt werden. Durch Umstecken des CODESYS Keys kann die Lizenz auf einer anderen Steuerung genutzt werden.

Hinweis: Ohne Lizenz läuft die Software im Demomodus für zwei Stunden. Danach ist ein manueller Neustart erforderlich.

**Erforderliches Zubehör** Optional: CODESYS Key

*Bitte beachten Sie: Technische Änderungen, Druckfehler und Irrtümer vorbehalten. Es gilt der Inhalt der aktuellen Online-Version dieses Dokuments.*

Erstellungsdatum: 22.01.2024